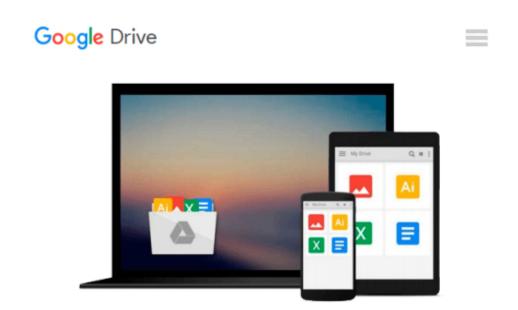

## How to Do Everything with Photoshop CS2

Colin Smith

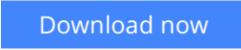

Click here if your download doesn"t start automatically

## How to Do Everything with Photoshop CS2

Colin Smith

#### How to Do Everything with Photoshop CS2 Colin Smith

Colin Smith is a best-selling author, trainer, and award-winning new-media designer who has caused a stir in the design community with his stunning photorealistic illustrations composed entirely in Photoshop. He is founder of the world's most popular Photoshop resource site, PhotoshopCAFE.com, which boasts more than two million visitors.

With over ten years of experience in the design industry, Colin was formerly Senior Editor and Art Director for VOICE magazine. He is a regular columnist for Photoshop User magazine, PlanetPhotoshop.com, and the official site of the National Association for Photoshop Professionals. He also contributes to a number of other graphic art publications, such as Mac Design magazine, Web Designer magazine and Computer Arts magazine.

Colin's graphic design work has been recognized with numerous awards, including the Guru awards at Photoshop World 2001 and 2002, for his work in both illustration and web design. He's authored or coauthored more than ten books on Photoshop, including the best-selling How to Do Everything with Photoshop CS (McGraw-Hill/Osborne, 2003) and award-winning Photoshop Most Wanted: Effects and Design Tips (A Press/Friends of Ed, 2002). Colin is also creator of the Photoshop Secrets Video training series (PhotoshopCD.com). He is in high demand across the United States as a lecturer, presenting his Photoshop techniques to Web designers and other graphics professionals across the nation.

**Download** How to Do Everything with Photoshop CS2 ...pdf

**Read Online** How to Do Everything with Photoshop CS2 ...pdf

#### From reader reviews:

#### **Margaret Cardwell:**

What do you think of book? It is just for students because they're still students or the item for all people in the world, what the best subject for that? Just simply you can be answered for that concern above. Every person has distinct personality and hobby per other. Don't to be compelled someone or something that they don't wish do that. You must know how great as well as important the book How to Do Everything with Photoshop CS2. All type of book would you see on many solutions. You can look for the internet methods or other social media.

#### **Christopher Burnham:**

In this 21st millennium, people become competitive in every single way. By being competitive now, people have do something to make these survives, being in the middle of typically the crowded place and notice by means of surrounding. One thing that at times many people have underestimated the idea for a while is reading. Yep, by reading a guide your ability to survive boost then having chance to stay than other is high. For you personally who want to start reading a book, we give you this kind of How to Do Everything with Photoshop CS2 book as beginner and daily reading reserve. Why, because this book is usually more than just a book.

#### **Joseph Mitchell:**

The e-book with title How to Do Everything with Photoshop CS2 posesses a lot of information that you can discover it. You can get a lot of advantage after read this book. This particular book exist new information the information that exist in this publication represented the condition of the world now. That is important to yo7u to learn how the improvement of the world. This kind of book will bring you throughout new era of the syndication. You can read the e-book on your smart phone, so you can read the idea anywhere you want.

#### Sandra Fritz:

Many people spending their period by playing outside together with friends, fun activity having family or just watching TV all day every day. You can have new activity to shell out your whole day by studying a book. Ugh, think reading a book really can hard because you have to use the book everywhere? It all right you can have the e-book, delivering everywhere you want in your Smartphone. Like How to Do Everything with Photoshop CS2 which is getting the e-book version. So, try out this book? Let's observe.

### Download and Read Online How to Do Everything with Photoshop

## CS2 Colin Smith #RJ3AL8IY4US

# **Read How to Do Everything with Photoshop CS2 by Colin Smith for online ebook**

How to Do Everything with Photoshop CS2 by Colin Smith Free PDF d0wnl0ad, audio books, books to read, good books to read, cheap books, good books, online books, books online, book reviews epub, read books online, books to read online, online library, greatbooks to read, PDF best books to read, top books to read How to Do Everything with Photoshop CS2 by Colin Smith books to read online.

## Online How to Do Everything with Photoshop CS2 by Colin Smith ebook PDF download

How to Do Everything with Photoshop CS2 by Colin Smith Doc

How to Do Everything with Photoshop CS2 by Colin Smith Mobipocket

How to Do Everything with Photoshop CS2 by Colin Smith EPub